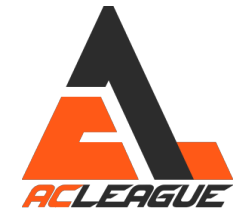

## **Uniwersalny poradnik FFB**

(nie uwzględnia wybryków natury takich jak PC2) **by snsv**

## **Krok 1:**

W sterownikach od kierownicy należy ustawić następujące opcje:

- Maksymalny kat obrotu
- Wszystkie suwaczki od siły FFB na 100%
- Suwaczek **SPRING** i damper na 0%
- Jeżeli istnieje taka opcja **odznaczyć** *Allow games to adjust settings*
- Unikać jak ognia ustawień typu *Spring, Centering Spring etc.* Należy zawsze ustawić je na 0%.

## **Krok 2:**

W ustawieniach assetto ustawić:

- odpowiedni kąt obrotu dla naszej kierownicy, czyli taki jaki jest napisany na pudełku, przykładowo dla DFGT, G27, G29, TMX, TX jest to 900°, dla T150, T300, T500 - 1080°.
- gain na 80-90%
- min force 0-4%
- special effects na 0%
- filter na 0%
- gamma 1.00
- brake gamma, poleca się delikatnie zwiększyć, około 1.4
- w pliku assettocorsa.ini albo poprzez CM włączyć Soft Lock (lokalizacja pliku: **X:\...\assettocorsa\system\cfg** )

## **Krok 3:**

W grze należy mieć wbudowaną apkę *Pedals* albo odpowiadającą np *SideKick (poletzam).* Najważniejszy dla nas jest ostatni suwak po prawej stronie. Jeżeli podczas jazdy zapala on się na czerwono należy podregulować indywidualne ustawienie FFB (dla danego samochodu) poprzez przyciski **+** i **-** na klawiaturze.

Zaleca się **NIE** dłubanie w ustawieniach FFB innych niż +- w czasie jazdy. Nasz mózg potrzebuje czasu na przyzwyczajenie, tak samo nasze mięśnie.